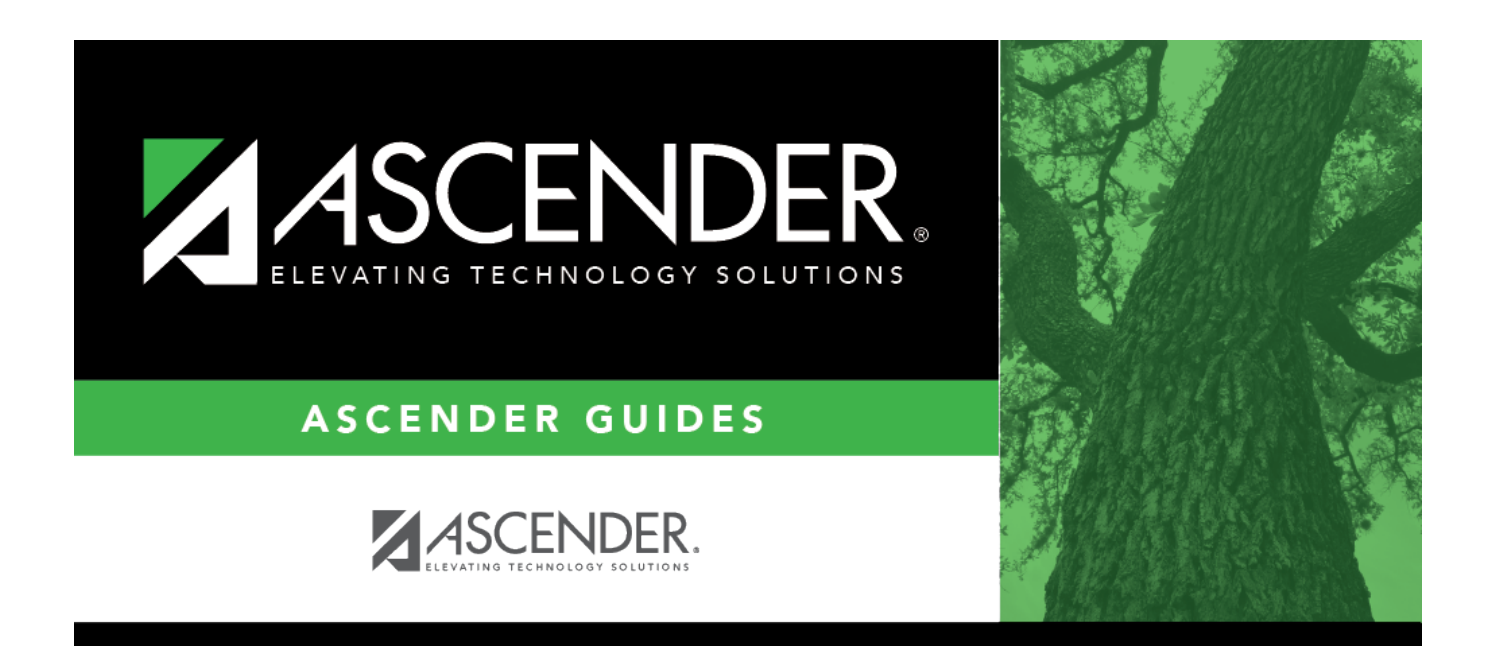

# **SGR2010 - Numeric Honor Roll**

### **Table of Contents**

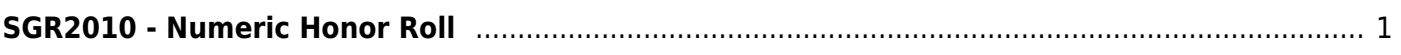

# <span id="page-4-0"></span>**SGR2010 - Numeric Honor Roll**

#### *Grade Reporting > Reports > Grade Reporting Reports > Grades > SGR2010 - Numeric Honor Roll*

This report lists students with their numeric grade averages, number of courses, and Totals for a specified semester and cycle. The averages are not adjusted according to the honor roll table. Up to four honor rolls can be produced; they are based on the **Honor Roll Cutoff Levels** fields on [Maintenance > Tables > Campus Control Options > H Roll & Gr Avg.](#page--1-0)

**IMPORTANT:** Make sure all grades correspond to a point value, even if it is zero, on [Maintenance > Tables > Grade Reporting Tables > Honor Roll Table.](#page--1-0) The honor roll table is used to calculate grades that do not have corresponding points (e.g., a 99 that has a point value of 4.4 is calculated as 4.4, but a 69 without corresponding points is calculated as 69, not zero, thereby giving that student a 73.4 point value).

#### **Run the report:**

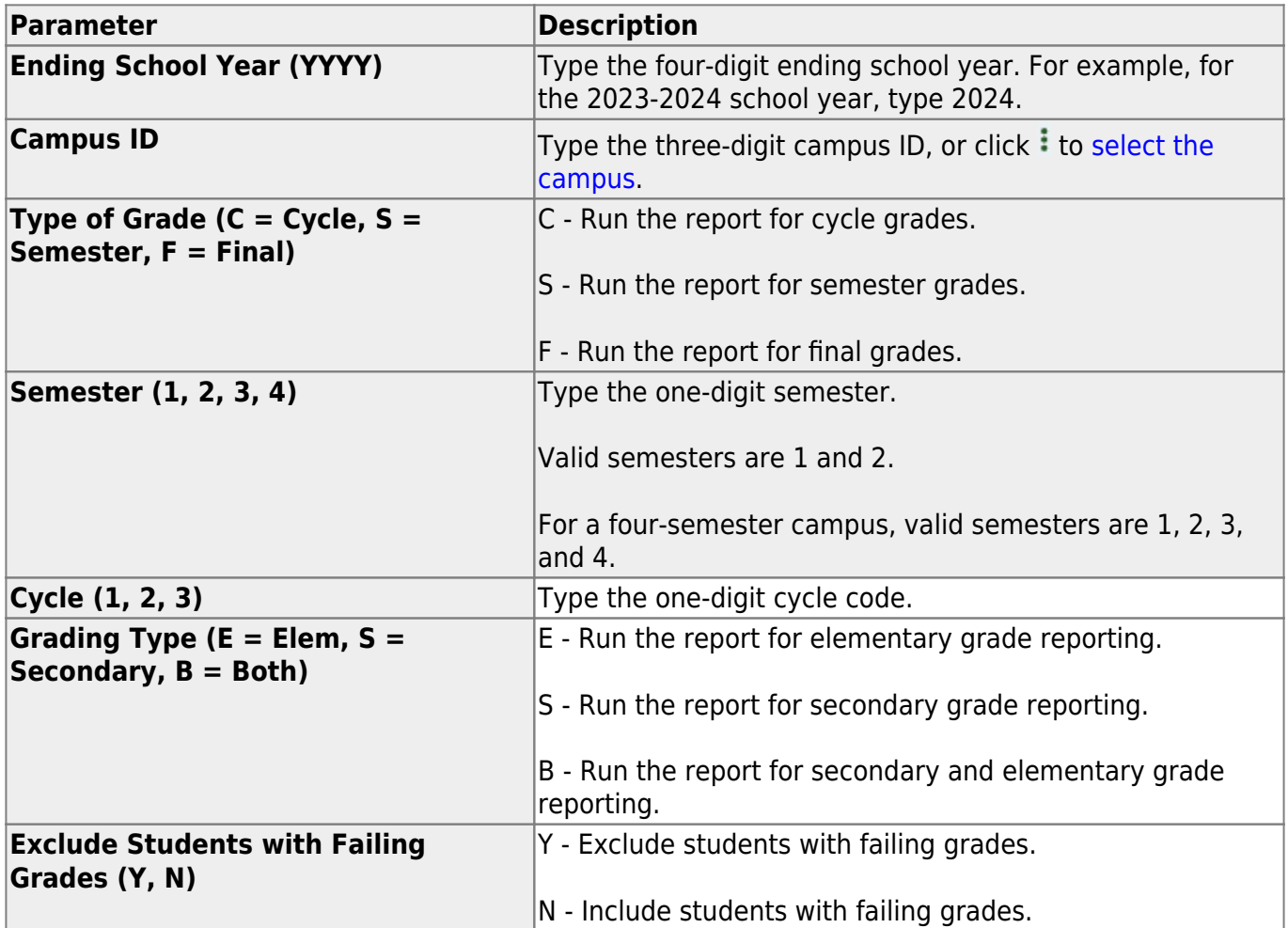

Student

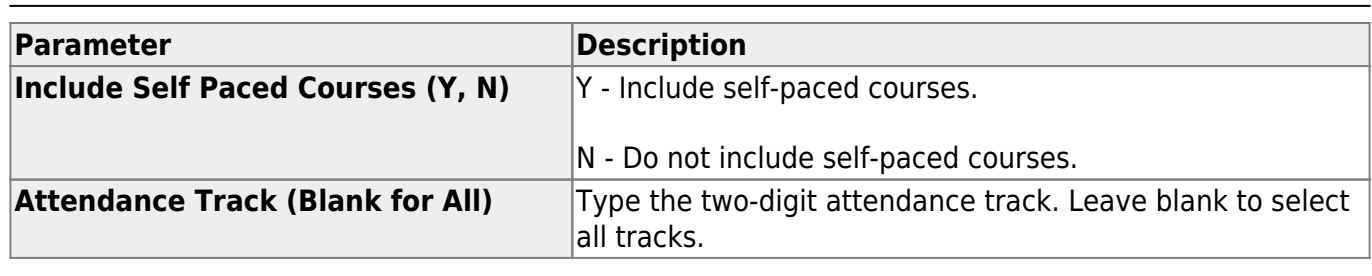

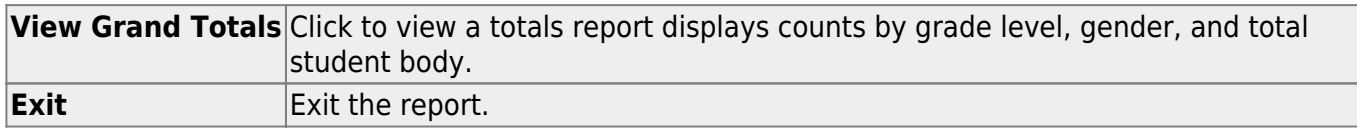

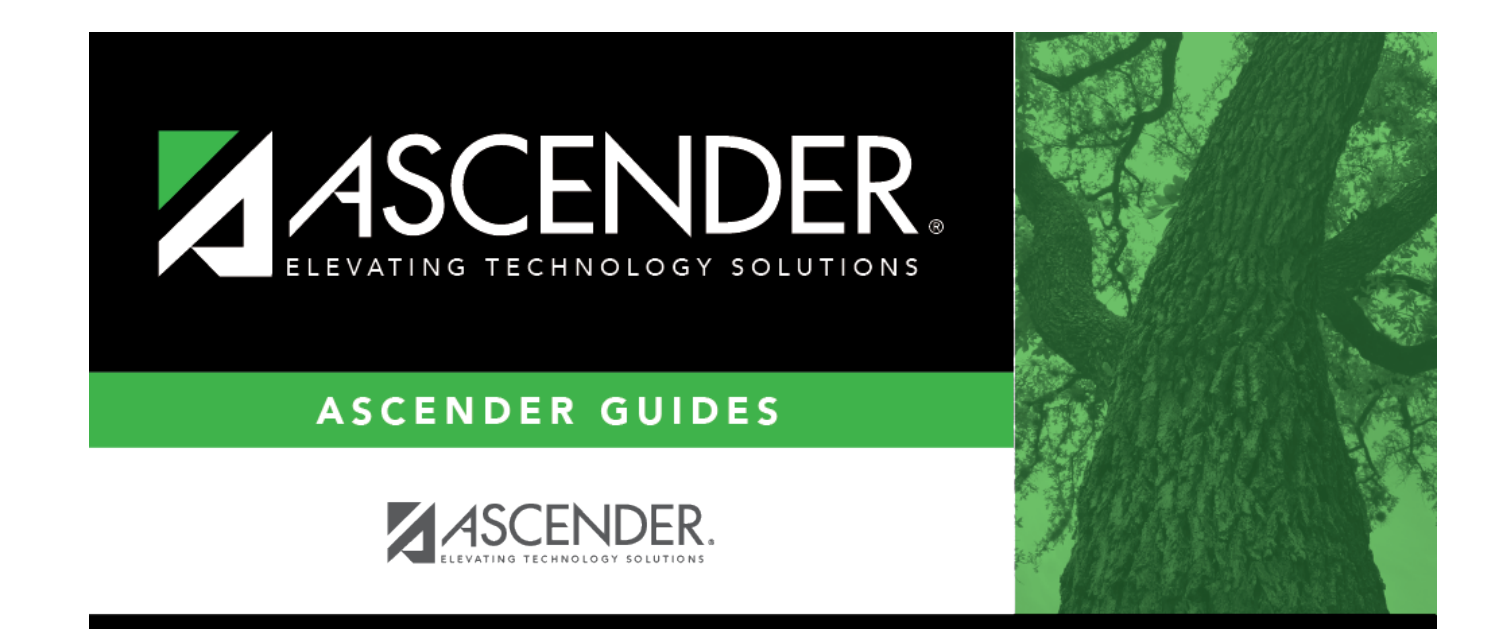

## **Back Cover**